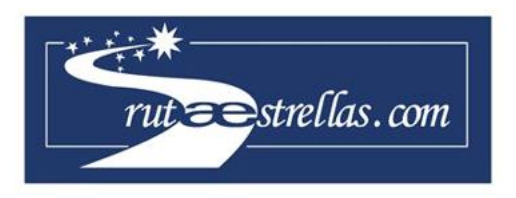

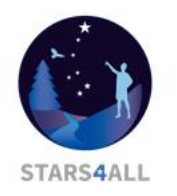

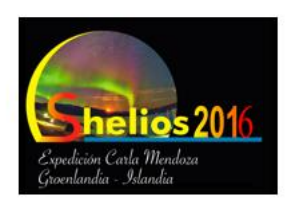

# **Métodos para calcular las coordenadas ecuatoriales**

RUTA DE LAS ESTRELLAS 2016 ‐ SHELIOS

Laia López Llobet

Joves i ciència, Barcelona

## **1. ¿Qué son las auroras polares?**

En el hemisferio norte reciben el nombre de auroras boreales y las del hemisferio sur, auroras australes. Las auroras se producen cuando partículas cargadas del Sol son lanzadas hacia los polos geomagnéticos de la Tierra. Suelen verse con mayor frecuencia en latitudes elevadas, a 10-20º de los polos. Los dos polos geomagnéticos se van moviendo con el tiempo, pero actualmente están al noroeste de Groenlandia y en la Antártida oriental.

Pueden alcanzar hasta 300 km o más de altura en la atmósfera. Normalmente comienzan con un arco verde suave a baja altura, cuyo brillo y tamaño va aumentando. Posteriormente pueden formar cintas por todo el cielo con colores como el rojo, azul y violeta. Estos colores son debidos a que cuando un electrón procedente del viento solar choca con un átomo de oxígeno (O) o una molécula de nitrógeno (N2) de la alta atmósfera, le transfiere energía pasando a un estado de excitación. Al regresar al estado fundamental desprende esta energía en forma de luz con una longitud de onda característica, correspondiente a un determinado color.

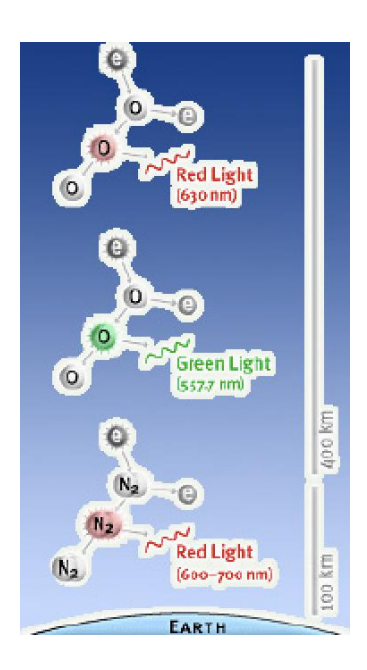

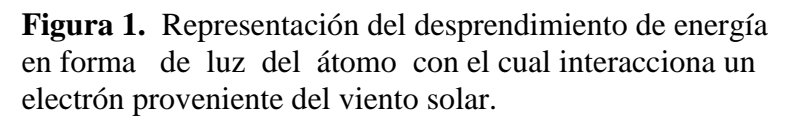

#### **Auroras en otros planetas**

Se han observado auroras en la mayoría de los demás planetas, incluidos Marte, Júpiter, Saturno, Urano y Neptuno. También se ha visto un fenómeno similar ("el resplandor nocturno") en Venus, pero, dado que el planeta carece de campo magnético detectable, se desconoce el mecanismo que lo causa.

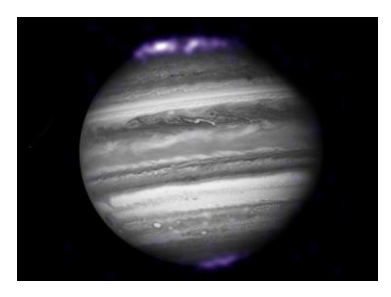

**Figura 2.** Las auroras de Júpiter. Esta imagen óptica y de rayos x muestra las auroras polares de Júpiter (en violeta), que se deben a partículas de uno de sus satélites: Ío.

## **2. Importancia de las coordenadas ecuatoriales en el cálculo de la altura de las auroras**

El cálculo de la altura de las auroras se puede realizar mediante los siguientes pasos:

- 1. Buscar imágenes de auroras que se hayan tomado en el mismo instante. Obviamente las imágenes deben ser de la misma región del cielo.
- 2. Seguidamente se deben reducir las imágenes a las áreas de alrededor de las auroras.
- 3. El siguiente paso es calibrar astrométricamente las imágenes reducidas a partir de las estrellas de campo mediante astrometry.net.
- 4. Finalmente se busca el punto de más intensidad luminosa de la aurora.
- 5. A partir de la calibración astrométrica se obtiene la Ascensión Recta (AR) y la Declinación (DEC) de los máximos de luz de las auroras.
- 6. Finalmente se aplican las fórmulas correspondientes para calcular la altura de las auroras (conociendo las coordenadas de los observadores para medir la distancia entre ellos).

Lo más complicado de este proceso es que falle el paso de astrometrizar para obtener las coordenadas ecuatoriales del centro de la imagen. Los pasos son sencillos pero los errores son inmensos.

Al inicio, yo tenía intención de realizar el proyecto principal: calcular la altura de las auroras pero me encontré el obstáculo de la astrometría y me pregunté qué alternativas había para obtener AR y DEC. Este es el motivo por el cual he terminado realizando este trabajo.

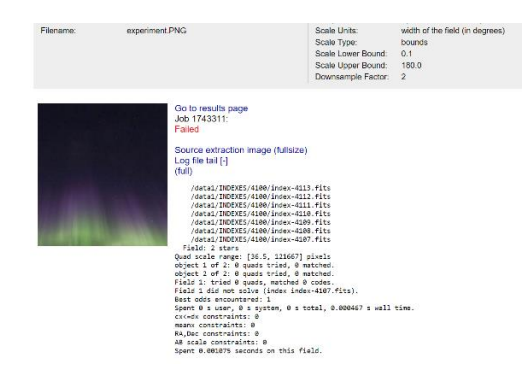

**Figura 3**. Error en la astrometría

## **3. Métodos para obtener la AR y la DEC**

En este apartado expondré todos los métodos que he descubierto para obtener la AR y la DEC. Utilizaré las imágenes de la observación 8 de Islandia para comparar las coordenadas ecuatoriales obtenidas por los distintos medios.

### **Utilitzamos astrometry.net en Pint point astrometry**

El primer método es Astrometry.net para obtener las coordenadas del centro de la imagen y una vez obtenidas usar PintPoint Astrometry para buscar exactamente el punto preciso de nuestras coordenadas en la aurora.

¿Cómo funciona?

Aunque PinPoint es completamente automático, existen diversos parámetros de configuración que se requieren para que funcione.

1. Configuración de detección

El Setup de detección se utiliza para reconocer las estrellas y diferenciarlas de los objetos que no son estrellas, y por lo tanto limitar el número de estrellas de las imágenes que se van a utilizar para el análisis.

2. Parámetros de imagen

Es necesario saber la escala de la imagen y la posición aproximada en el cielo. Como es justamente la ascensión recta (RA) y la declinación (Dec) lo que queremos calcular clicamos el botón the search sky online. Lo que esto hace es extraer las estrellas de la imagen y pasar esta información a astrometry.net.

3. Configuración del catálogo

La elección de catálogo depende de que los catálogos están disponibles y la escala de la imagen. Los siguientes catálogos son muy recomendables para el uso general.

-Catálogo Guía de las estrellas: recomendado para el uso general cuando la imagen es de 15 minutos de arco a través o más grande.

-USNO-A2.0 - recomendado para uso general cuando sus imágenes son más pequeños que los 15 minutos de arco.

Los siguientes catálogos también son compatibles:

USNO UCAC4, USNO UCAC3, USNO B1.0, USNO B1.0, NOMAD y Tycho 2.

Resultados

He utilizado el recorte de la imagen /greenland-obs9-20160827-610850N-453048W y he obtenido que la Ascensión Recta es de 12 horas 30 minutos y 45 segundos y que la declinación es de 64'8895 grados.

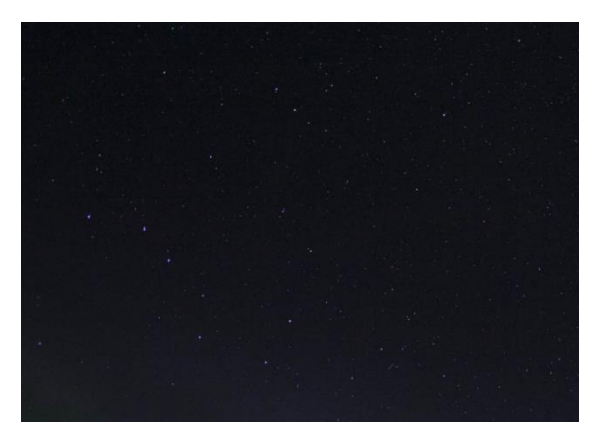

**Figura 4.** Imagen usada para la obtención de la RA y la DEC

#### **Stellarium**

Para obtener las coordenadas ecuatoriales mediante stellarium es necesario tener un previo conocimiento del cielo.

En la imagen que hemos elegido aparece la osa mayor encima de nuestra aurora. Gracias a este hecho podemos decirle al programa nuestra localización cuando tomamos la foto y el día y la hora exacta. El programa nos reproduce el cielo de esa noche y al pulsar sobre la constelación se puede obtener la RA y la Dec de ese día a esa hora concreta.

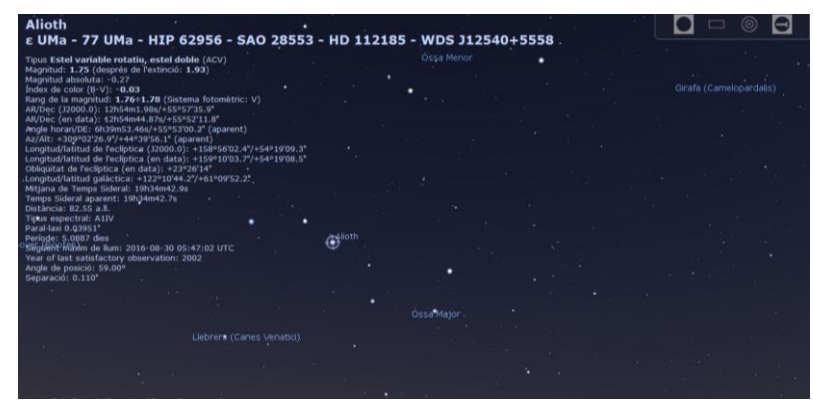

**Figura 5**. Se obtiene que la ascensión recta es de 12 h 54 m 44.87 s y la declinación 55º 52' 11.8"

Observamos que los resultados obtenidos mediante ambos métodos son parecidos pero aun así difieren un poco. Se tendría que comprobar esta diferencia cuanto afecta al resultado final de la altura de las auroras.

#### **Método ideal**

El método ideal consistiría en subir una imagen del cielo y que a la vez el software intentara encontrar e identificar estas estrellas y constelaciones en distintos catálogos. Este nuevo programa tendría un panel de configuración en el cual se podría facilitar datos al programa para encontrar las coincidencias entre la imagen y los catálogos de manera más rápida. Se podría indicar por ejemplo el día y la hora a la cual se tomó la imagen y la zona geográfica. Así se podría reducir mucho más la búsqueda.

Si en algún catálogo no se encuentra ninguna coincidencia o se produce algún error en el proceso se eliminaría automáticamente ese resultado y se utilizarían los resultados de los otros catálogos para hacer un promedio de los resultados y así obtendríamos un resultado fiable.

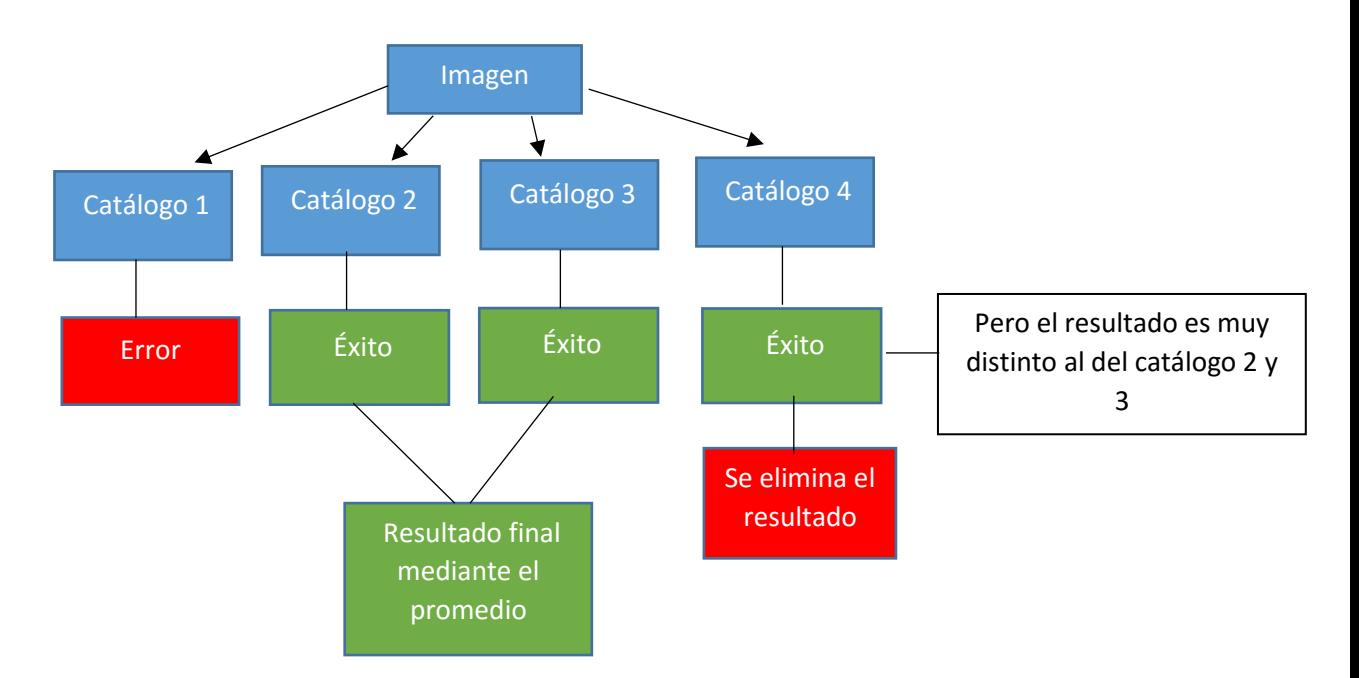